## **Matematik Modülü**

Bu modül sayesinde matematiksel işlemler yapabilirsin.

Matematik.Kesin( DeğişkenTürü Veri ) Değişkendir

Bu prosedür bir verinin kesin değerini geri verir. Bu her zaman pozitif bir rakamdır.

Matematik.Kosinus( DeğişkenTürü Veri ) Değişkendir

Bu prosedür bir verinin kosinus değerini geri verir.

Matematik.Eksponent( DeğişkenTürü Veri ) Değişkendir

Bu prosedür bir değerin eksponent fonksiyonunu geri verir.

Matematik.Saf( DeğişkenTürü Veri ) Değişkendir

Bu prosedür bir virgüllü rakamın virgülsüz yuvarlanmış halini tam rakam olarak geri verir.

Matematik.Logaritma( DeğişkenTürü Veri ) Değişkendir

Bu prosedür bir verinin logaritmus değerini geri verir.

```
Matematik.Modülo( DeğişkenTürü Anadeğer; BölümDeğeri ) Değişkendir
```
Bu prosedür bölmeden artan değeri geri verir.

Matematik.Potans( DeğişkenTürü Anadeğer; Değer ) Değişkendir

Bu prosedür anadeğerin eksponant değerini geri verir.

Matematik.Rastgele( DeğişkenTürü MakismumDeğer ) Değişkendir

Bu prosedür tesadüf hesaplama yöntemiyle 0 ile MaksimumDeğer arası bir değer geri verir.

Matematik.Rastgele( DeğişkenTürü Minimum; Maksimum ) Değişkendir

Bu prosedür tesadüf hesapama yöntemiyle Minimum ile Maksimum arası bir değer geri verir.

Matematik.Yuvarla( Virgül Değer ) EsnekRakamdır

Bu prosedür virgüllü bir rakamı yuvarlar.

Matematik.PozitifYuvarla( Virgül Değer ) EsnekRakamdır

Bu prosedür virgüllü bir rakamı maksimuma yönelik yuvarlar.

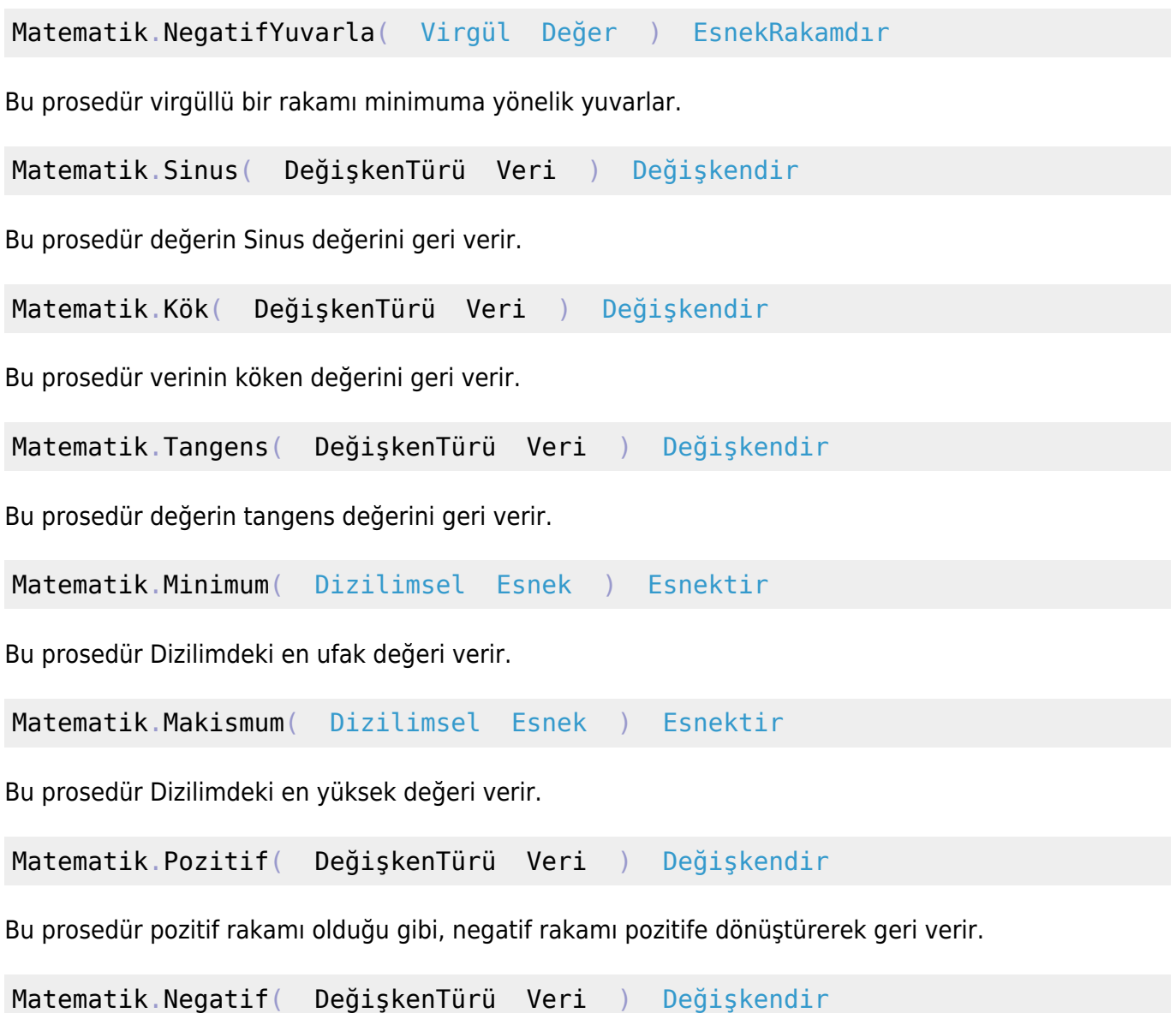

Bu prosedür negatif rakamı olduğu gibi, pozitif rakamı negatife dönüştürerek geri verir.

From: <https://www.basit.web.tr/dokuwiki/> - **Basit Yazılım Dili Dokümantasyonu** Permanent link: **<https://www.basit.web.tr/dokuwiki/doku.php?id=matematik>**

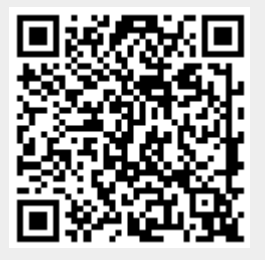

Last update: **25.10.2020 13:30**